# **GUÍA TÉCNICA:**

## **"INSTRUCTIVO DE LA FICHA TÉCNICA ESTÁNDAR DE PROYECTOS DE INVERSIÓN PARA ESTABLECIMIENTOS DE SALUD SIN INTERNAMIENTO"**

#### **1. FINALIDAD**

Contribuir al cumplimiento efectivo de los procedimientos establecidos en el Sistema Nacional de Programación Multianual y Gestión de Inversiones respecto a la Fase de Formulación y Evaluación, a través de la estandarización de proyectos de inversión para el cierre de brechas del Sector Salud.

### **2. OBJETIVO**

Brindar orientación a las Unidades Formuladoras del Sector Salud, para el llenado adecuado de la Ficha Técnica Estándar que permita realizar el análisis técnico y económico del proyecto de inversión.

### **3. ÁMBITO DE APLICACIÓN**

El presente instructivo es de aplicación en el ámbito nacional, regional y local para proyectos de inversión de establecimientos de salud de **categoría I-3** del Ministerio de Salud (DIRIS, GERESA/DIRESA, Redes de Salud y Microrredes) y es referencial para otros sectores, subsectores y organizaciones que conforman el Sistema de Salud.

### **4. CONSIDERACIONES GENERALES**

En la Ficha Técnica Estándar se ha establecido la cartera de servicios de establecimientos de salud I-3 típicos, no aplica para casos especiales en los que se justifique la inclusión de servicios de una categoría con una mayor capacidad resolutiva.

De requerirse intervenir en otros servicios no considerados en la Ficha Técnica Estándar, corresponde que la UF elabore el sustento técnico correspondiente y utilice la *ficha técnica para proyectos de inversión de baja y mediana complejidad*.

Las municipalidades distritales y provinciales son competentes para formular y aprobar proyectos de establecimientos de salud I-3, en concordancia con lo establecido en el artículo 80 de la Ley Orgánica de Municipalidades y en la ley de Bases de la Descentralización[1](#page-0-0)*.*

Las intervenciones de los gobiernos locales se sujetan a las normas técnicas de salud, con la finalidad de cumplir con los niveles de servicio y los estándares de calidad que establezca la Autoridad Sanitaria Nacional.

## **4.1. DEFINICIONES ESPECÍFICAS**

Con la finalidad de determinar el alcance del proyecto para un registro adecuado en el Banco de Inversiones, se deberá tener en cuenta las siguientes definiciones:

**Cartera de servicios:** Conjunto de diferentes prestaciones que brinda un establecimiento de salud (ES) y que responde a las necesidades de salud de la población y a las prioridades de política sanitaria sectorial.

**Categoría I-3:** Grupo de clasificación de un establecimiento de salud del primer nivel de atención con capacidad resolutiva para satisfacer las necesidades de salud de la persona,

<span id="page-0-0"></span> $1$  En aplicación de lo dispuesto en los artículos 42 y 45 de la Ley de Bases de la Descentralización, la ejecución de obras de carácter local de cualquier naturaleza es de competencia local exclusiva; además, el planeamiento, programación, monitoreo, supervisión y evaluación de las inversiones en salud a nivel local, es parte de la gestión de la atención primaria de salud e involucra a los establecimientos de salud del primer nivel de atención. (Opinión de la Oficina General de Asesoría Jurídica del Ministerio de Salud)

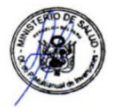

familia y comunidad, en régimen ambulatorio, mediante acciones intramurales y extramurales y a través de estrategias de promoción de la salud, prevención de riesgos y control de daños a la salud, así como las de recuperación y rehabilitación de problemas de salud, para lo cual cuenta como mínimo con la UPSS Consulta Externa y la UPSS Patología Clínica. La UPSS Patología Clínica puede ser propia o tercerizada. Corresponden a esta categoría los siguientes establecimientos de salud: Centro de Salud, Centro Médico, Centro Médico especializado y Policlínico.

**Establecimiento de salud con población asignada:** Establecimiento de salud del primer nivel de atención que tiene la responsabilidad de brindar Atención Integral de Salud a un conjunto de personas asignadas a su cargo de un ámbito geográfico.

**Instituciones Prestadoras de Servicios de Salud (IPRESS)**: Son aquellos establecimientos de salud y servicios médicos de apoyo, públicos, privados o mixtos, creados y por crearse, que realizan atención de salud con fines de prevención, promoción, diagnóstico, tratamiento y/o rehabilitación; así como aquellos servicios complementarios o auxiliares de la atención médica, que tienen por finalidad coadyuvar en la prevención, promoción, diagnóstico, tratamiento y/o rehabilitación de la salud.

**Población Asignada:** Es el conjunto de personas de un determinado ámbito geográfico que se asigna a un establecimiento de salud para su atención.

**Primer Nivel de Atención**: Es la puerta de entrada de la población al sistema de salud, en donde se desarrollan principalmente actividades de promoción de la salud, prevención de riesgos y control de daños a la salud, diagnóstico precoz y tratamiento oportuno, teniendo como eje de intervención las necesidades de salud más frecuentes de la persona, familia y comunidad.

**Proyecto de Inversión Estándar:** Según el Reglamento del Decreto Legislativo N° 1252, es aquel proyecto que se caracteriza por tener un diseño homogéneo del proceso de producción del servicio público, que lo hace susceptible de ser replicable o repetible.

**Unidad Ejecutora de Inversiones (UEI):** Es la Unidad Ejecutora Presupuestal. Puede ser cualquier órgano o entidad o empresa adscrita de un Sector del Gobierno Nacional, Gobierno Regional o Gobierno Local sujeto al Sistema Nacional de Programación Multianual y Gestión de Inversiones, incluyendo a los programas creados por norma expresa en el ámbito de éstos, que no requieren necesariamente ser Unidades Ejecutoras presupuestales, pero que por su especialidad realizan funciones para la ejecución física y financiera de las inversiones.

**Unidad Productora (UP):** Es el conjunto de recursos (infraestructura, equipos, personal, capacidades de gestión, entre otros) que articulados entre sí constituyen una capacidad para proveer bienes y/o servicios públicos a la población. Para el caso del sector salud, esta definición se refiere a la institución prestadora de servicios de salud (IPRESS).

**Unidad Productora de Servicios (UPS)**: Es la unidad básica funcional del establecimiento de salud constituida por el conjunto de recursos humanos y tecnológicos en salud (infraestructura, equipamiento, medicamentos, procedimientos clínicos, entre otros) organizada para desarrollar funciones homogéneas y producir determinados servicios, en relación directa con su nivel de complejidad.

**Unidad Productora de Servicios de Salud (UPSS)**: Es la UPS organizada para desarrollar funciones homogéneas y producir determinados servicios de salud, en relación directa con su nivel de complejidad. Se consideran las UPS referidas a los procesos operativos del establecimiento de salud (Atención Directa de Salud, Investigación y Docencia), y a aquellos procesos de soporte que corresponden a las UPSS de Atención de Soporte en Salud, y que a través de los servicios que produzcan resuelvan necesidades de salud individual de un usuario en el entorno de su familia y comunidad.

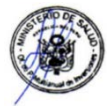

# **5. CONSIDERACIONES ESPECÍFICAS**

## **5.1 INSTRUCCIONES PARA EL LLENADO DE LA FICHA TÉCNICA ESTÁNDAR**

La Ficha Técnica Estándar constituye una herramienta para la formulación de proyectos de establecimientos de salud I-3 cuyo monto de inversión sea mayor a 750 UIT y menor a 4000 UIT. Contiene información con carácter de declaración jurada, que podrá ser complementada mediante anexos respecto a diferentes aspectos específicos, según requerimiento de la Unidad Formuladora.

La Ficha Técnica Estándar se utilizará para el llenado del **Formato N° 07-A: Registro de Proyecto de Inversión** de la Directiva N° 001-2019-EF/63.01, "Directiva General del Sistema Nacional de Programación Multianual y Gestión de Inversiones". Asimismo, será "cargada" o "colgada" en el aplicativo del Banco de Inversiones del Ministerio de Economía y Finanzas.

Antes de consignar la información requerida en la Ficha Técnica Estándar, el formulador responsable del proyecto debe realizar el diagnóstico de la situación actual, en base al análisis detallado de los factores de producción de los servicios de salud: infraestructura, equipamiento, recursos humanos y gestión administrativa.

Las celdas de color amarillo de la Ficha Técnica Estándar, contienen listas desplegables para que el formulador seleccione la opción correspondiente. Las celdas de color celeste, contienen fórmulas que hacen posible que se muestre información de acuerdo a los datos ingresados en otras celdas, por lo que no deben ser borradas o modificadas. En las celdas de color verde, es indispensable que el formulador ingrese los datos requeridos para que se muestre información en otras celdas.

En los párrafos siguientes, se detalla las instrucciones para el correcto llenado de la Ficha Técnica Estándar.

## *I. ASPECTOS GENERALES*

## *1. NOMBRE DEL PROYECTO*

*Consignar el nombre del proyecto que refleje el propósito del mismo, teniendo en cuenta la naturaleza de intervención aplicable al Sector Salud: ampliación, mejoramiento, creación o recuperación.*

*El formulador puede seleccionar de la lista desplegable, la naturaleza de intervención que corresponda y adicionar el servicio a intervenir y la localización geográfica del proyecto, tal como se muestra en la siguiente figura:*

## **Figura N° 01**

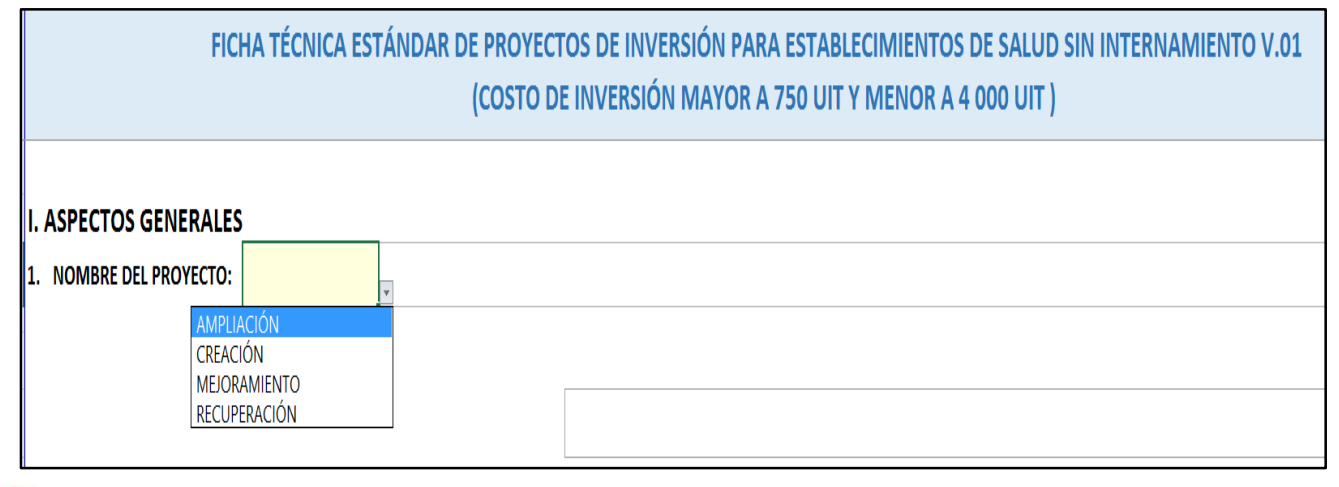

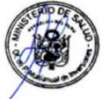

*Ampliación: Intervenciones orientadas a incrementar la capacidad productora de una IPRESS (Institución Prestadora de Servicios de Salud) existente para atender a una mayor cantidad de usuarios (en los servicios existentes y/o en una nueva unidad productora de servicios o en una nueva especialidad). Se incrementa la cobertura del servicio.*

#### *Ejemplo:*

*Ampliación de los servicios de salud del EE.SS. XYZ…*

*(Construcción de nuevos ambientes, adquisición de equipamiento y/o incremento de capacidades del personal de salud)*

*Mejoramiento: Intervenciones sobre uno o más factores de producción de una unidad productora (IPRESS) orientadas a aumentar la calidad del bien y/o el servicio; lo cual implica cumplir con los estándares de calidad para la prestación de servicios establecidos por el Sector. Conlleva la prestación de servicios de mayor calidad a los usuarios que ya disponen de ellos o a igual número de usuarios en mejores condiciones.*

#### *Ejemplo:*

*Mejoramiento de los servicios de salud del EE.SS. XYZ...*

*(Adecuación a normas técnicas de salud respecto a infraestructura, equipamiento o estándares de atención)*

*Creación: Intervenciones orientadas a dotar del servicio en áreas donde no existen capacidades para proveerlo; es decir, no hay una unidad productora (IPRESS). La población no accede a los servicios porque no se cuenta con oferta fija ni móvil. Se incrementa la cobertura del servicio.*

#### *Ejemplo:*

- *Creación del establecimiento de salud del primer nivel de atención en el centro poblado X.*
- *Creación del servicio de salud sin internamiento del primer nivel de atención en el centro poblado X.*

*Recuperación: Aplica cuando se pretende recuperar la capacidad productora de una IPRESS, en forma total o parcial, colapsada por el tiempo y/o afectada por algún desastre natural. Implica la misma cobertura, mayor cobertura o mejor calidad de los servicios de salud.*

#### *Ejemplo:*

*Recuperación de los servicios de salud del establecimiento de salud XYZ del centro poblado X.* 

*(Intervención en infraestructura y equipamiento)*

## *2. ARTICULACIÓN CON EL PROGRAMA MULTIANUAL DE INVERSIONES (PMI)*

#### *2.1 Servicios públicos con brecha identificada y priorizada:*

*En el Sector Salud, se han identificado brechas en los servicios brindados en el primer nivel de atención. En concordancia con la Programación Multianual de Inversiones en Salud, aquel servicio para el que corresponde aplicar la Ficha Técnica Estándar es Atención de servicios de salud básicos. Ver Figura N° 02.*

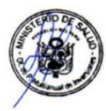

## *2.2 Indicador de producto asociado a la brecha de servicios:*

*Los indicadores correspondientes al servicio público atención de servicios de salud básicos con brecha identificada y priorizada son los siguientes:*

- *Porcentaje de establecimientos de salud del primer nivel de atención con capacidad instalada inadecuada (brecha de calidad).*
- *Porcentaje de nuevos establecimientos de salud requeridos del primer nivel de atención (brecha de cobertura).*

*La necesidad de nuevos establecimientos de salud sin internamiento I-3, será el resultado del planeamiento de inversiones en base al análisis de la oferta y la demanda de servicios de salud en el ámbito correspondiente.*

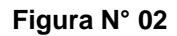

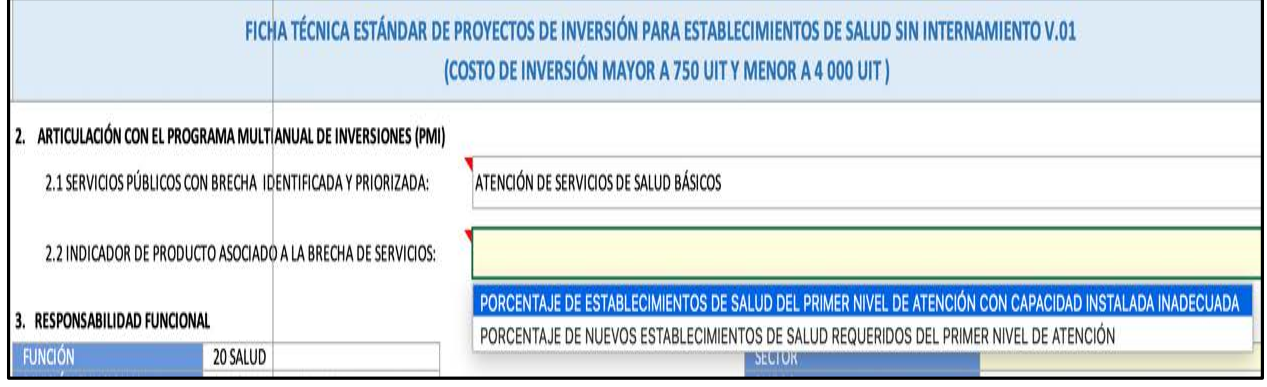

# *3. RESPONSABILIDAD FUNCIONAL*

*La función, división funcional, grupo funcional y sector responsable, se encuentran predefinidos, en concordancia con el indicador de producto y el servicio público con brecha identificada.*

# *4. OFICINA DE PROGRAMACIÓN MULTIANUAL DE INVERSIONES-OPMI*

*Seleccionados el Sector y el Pliego, se coloca el nombre de la Unidad Orgánica que hace las veces de OPMI y el nombre completo de la persona responsable de la OPMI.*

*Si el proyecto es formulado por una mancomunidad, el formulador seleccionará MANCOMUNIDADES REGIONALES o* MANCOMUNIDADES REGIONALES, según corresponda.

## *5. UNIDAD FORMULADORA-UF*

*En este acápite se considera la información del área u órgano dentro de la entidad que actúa como Unidad Formuladora del proyecto de inversión.* 

*Seleccionados el Sector y el Pliego, se indica el nombre de la Unidad Formuladora, de acuerdo con los datos de inscripción de la misma y el nombre completo del profesional responsable de la formulación del proyecto; así como el nombre completo del responsable de la Unidad Formuladora.*

# *6. UNIDAD EJECUTORA DE INVERSIONES - UEI*

*Después de seleccionar el Sector y el Pliego, se coloca el nombre de la Unidad Ejecutora de Inversiones que se recomienda para ejecutar el proyecto de inversión.* 

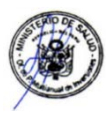

*Asimismo, consignar el nombre completo del responsable de la Unidad Ejecutora de Inversiones para ejecutar el proyecto.*

*Es importante señalar el órgano técnico de la ejecución del proyecto de inversión, ya que puede ser necesario que un órgano o algunos órganos de la entidad se encarguen de la conducción, la coordinación o el desarrollo de los aspectos técnicos de la ejecución de los componentes del proyecto.*

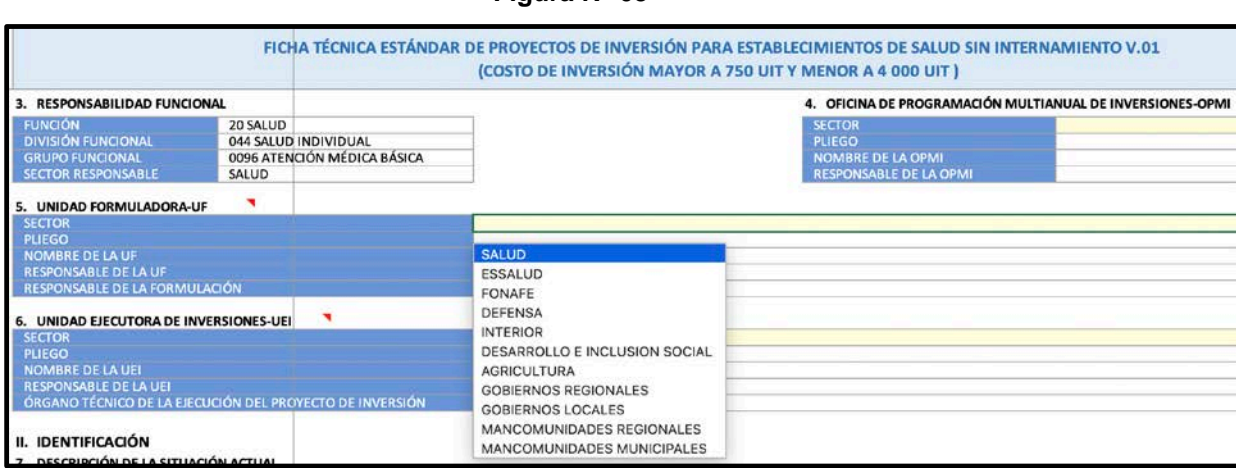

## **Figura N° 03**

### *II. IDENTIFICACIÓN*

## *7. DESCRIPCIÓN DE LA SITUACIÓN ACTUAL*

*7.1 Ubicación Geográfica y Características Climatológicas: Al consignar el ubigeo[2](#page-5-0), inmediatamente aparecerá el departamento, provincia y distrito en las celdas correspondientes. A continuación, seleccionar de las listas desplegables o consignar como corresponda: localidad, región natural[3](#page-5-1), zona sísmica según Decreto Supremo N° 003-2016-VIVIENDA, altitud en metros sobre el nivel del mar (m.s.n.m.), temperatura promedio anual*[4](#page-5-2) *de la zona de intervención, precipitación anual en milímetros, humedad relativa y coordenadas geográficas[5](#page-5-3).*

*Es muy importante que el formulador no introduzca manualmente ningún dato en las celdas de color celeste, ya que estas contienen fórmulas que hacen posible obtener la información deseada a partir de comandos ocultos en la misma hoja de cálculo.*

*7.2 Datos Generales de la IPRESS objeto del proyecto de inversión: Al consignar el Código Único de IPRESS (con todos los ceros) en el Apéndice POBLACIÓN DEL ÁMBITO DE INFLUENCIA de la Ficha Técnica Estándar, se generará automáticamente el nombre del establecimiento de salud. Se puede acceder al listado de los establecimientos registrados en el Registro Nacional de Instituciones Prestadoras de Servicios de Salud (RENIPRESS) en el siguiente enlace web: [http://app12.susalud.gob.pe/.](http://app12.susalud.gob.pe/)*

<span id="page-5-3"></span><span id="page-5-2"></span><span id="page-5-1"></span><span id="page-5-0"></span><sup>4</sup> El formulador puede utilizar el Servicio Nacional de Meteorología e Hidrología del Perú [\(https://www.gob.pe/9313](https://www.gob.pe/9313-conocer-los-datos-hidrometeorologicos-del-peru) [conocer-los-datos-hidrometeorologicos-del-peru\)](https://www.gob.pe/9313-conocer-los-datos-hidrometeorologicos-del-peru) o el INEI [\(https://www.inei.gob.pe/estadisticas/indice-tematico/medio](https://www.inei.gob.pe/estadisticas/indice-tematico/medio-ambiente/)[ambiente/\)](https://www.inei.gob.pe/estadisticas/indice-tematico/medio-ambiente/) como fuente de información.

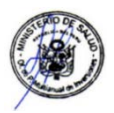

 $2$  Se puede obtener del RENIPRESS o de la página web del INEI en el siguiente enlace: <http://webinei.inei.gob.pe:8080/sisconcode/proyecto/index.htm?proyectoTitulo=UBIGEO&proyectoId=3> (Actualizado al año 2016)

<sup>3</sup> Indicar dónde se ubica el proyecto: Costa, Sierra o Selva.

*El dato de la población asignada al establecimiento de salud puede provenir de la DIRIS, DIRESA, GERESA, de la Red de Salud o del mismo establecimiento de salud.*

*7.3 Ámbito de Influencia de la IPRESS o ámbito del PI: Para determinar el ámbito de influencia del proyecto de inversión, es necesario analizar la red de servicios de salud en función del territorio, población y accesibilidad a los servicios, enfocándose en la persona respecto a su familia y comunidad.*

#### *i. Destino de la referencia de la IPRESS objeto del PI*

*Son las IPRESS a las que el establecimiento de salud objeto del proyecto de inversión, refiere pacientes o elementos de ayuda diagnóstica. De ser necesario, el formulador puede insertar más filas para ingresar los datos correspondientes.*

#### *ii. Establecimientos de salud que refieren a la IPRESS objeto del PI*

*Son todos las IPRESS que refieren al establecimiento de salud objeto del proyecto. De requerirlo, el formulador puede añadir más filas para ingresar los datos correspondientes. Es importante consignar las distancias, población asignada y seleccionar de las listas desplegables, el tipo de vía y el medio de transporte utilizado para las referencias.* 

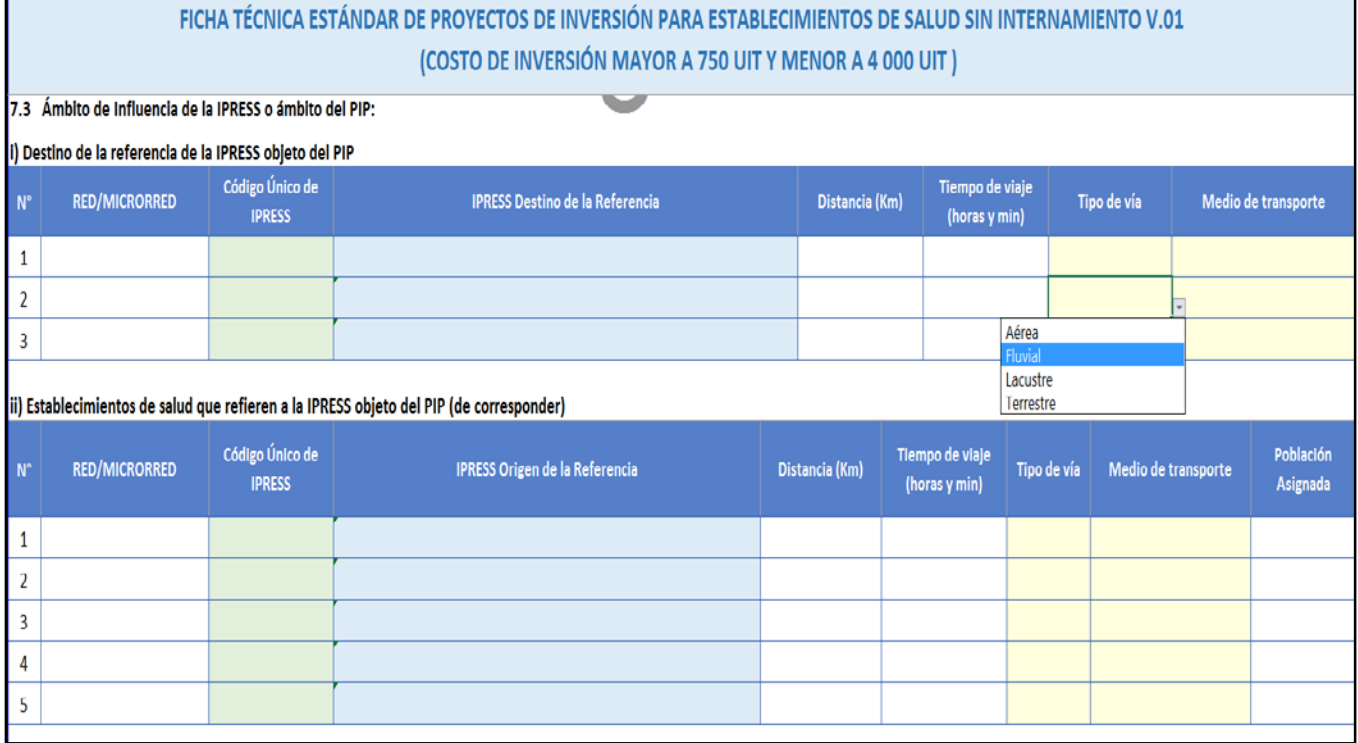

#### **Figura N° 04**

*En el "Apéndice 1. POBLACIÓN DEL ÁREA DE INFLUENCIA", el formulador debe ingresar la población estimada por edades simples y grupos de edad proporcionada por la DIRIS, DIRESA o GERESA correspondiente al establecimiento objeto del PI (Tabla A) y los establecimientos que conforman el área de influencia (Tabla B).* 

*Asimismo, indicar el año al que pertenece la información, la Red de Salud a la que pertenece, la Microrred, la categoría del establecimiento de salud, el código IPRESS, el nombre del establecimiento, entre otros según se muestra en la siguiente figura.*

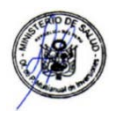

**Figura N° 05**

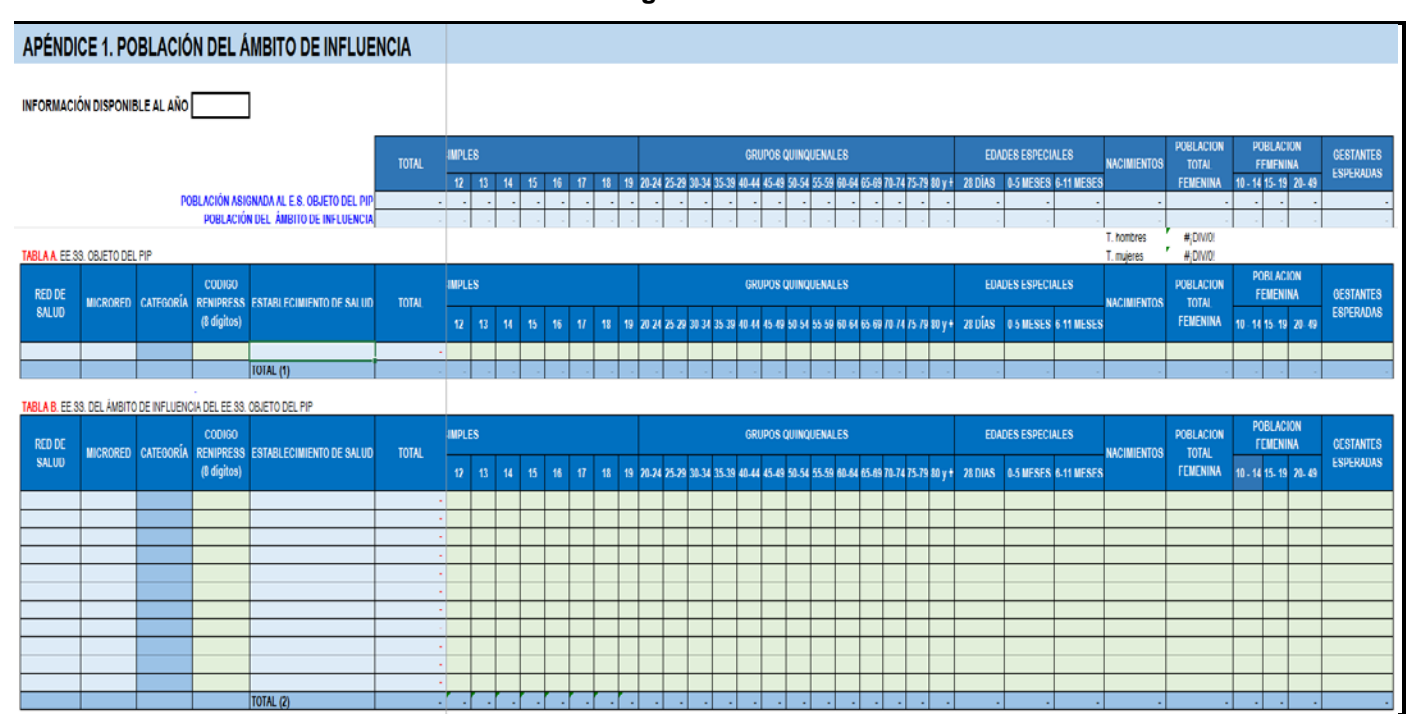

*7.4 Es iindispensable ingresar esta información ya que representa el insumo principal para la estimación de la demanda de servicios de salud. Población del área de influencia: El dato de la población total, corresponde a la población asignada por grupos de edad proporcionado por el establecimiento de salud o por la microrred o*  por la red de salud o DIRIS o DIRESA/GERESA. Extraer la información del *"Apéndice 1".*

*Utilizar la tasa de crecimiento de la población asignada; de no estar disponible esta, aplicar la tasa de crecimiento intercensal del nivel distrital en el que se enmarca el área de influencia del proyecto de inversión. En caso de que las tasas de crecimiento mencionadas no se encontraran disponibles, el formulador podrá calcular una tasa de crecimiento utilizando la siguiente fórmula:*

$$
TC = \left[ \left( \frac{P_t}{P_0} \right)^{\left( \frac{1}{t} \right)} - 1 \right] X 100
$$

*Donde:*

- *TC = Tasa de crecimiento promedio anual de la población*
- *Pt = Población del año "t" (por ejemplo, población según Censo del año 2007)*
- *P0 = Población inicial (por ejemplo, población según Censo del año 1993)*
	- $t =$  *Diferencia entre*  $P_t$  *y*  $P_0$  *en años.*

*Si la tasa de crecimiento de la población fuera negativa, el formulador podrá asumir una tasa de crecimiento igual a cero para las proyecciones o aplicar la tasa de crecimiento provincial o departamental.*

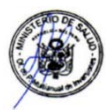

- *7.5 Enfermedades prevalentes en el ámbito de intervención: El formulador consignará las tres principales causas de morbilidad de los últimos tres años que fueron atendidas en el establecimiento de salud.*
- *7.6 Mortalidad: Las tasas de mortalidad a nivel nacional se encuentran disponibles en la Ficha Técnica Estándar y se actualizarán anualmente. El formulador consignará los datos de mortalidad según la disponibilidad de los datos con que se cuente a nivel distrital o provincial o departamental. Alternativamente, podrá utilizar las siguientes fórmulas para calcular los indicadores de mortalidad:*
	- *a) Tasa de Mortalidad General: Es la proporción de personas que fallecen respecto al total de la población en un período de tiempo (usualmente expresada en tanto por mil por año, ‰)*

Número de defunciones Tasa bruta de mortalidad =  $\frac{en \text{ un periodo determinado}}{en \text{ un prolo}}$  ( $\times 10^n$ ) Población total promedio durante ese periodo

*b) Tasa de Mortalidad Infantil: La tasa de mortalidad infantil mide la frecuencia de muerte durante el primer año de vida, siendo su denominador el número de nacidos vivos en el mismo año.*

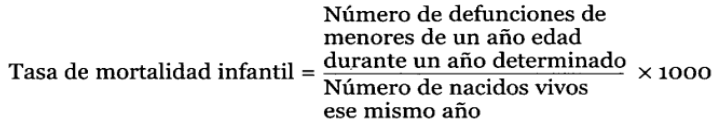

*c) Razón de Mortalidad Materna: Número anual de mujeres fallecidas por causas relacionadas con el embarazo y el parto por cada 100 000 nacidos vivos.*

Razón de mortalidad materna  $=$   $\frac{\text{Defunctions} \text{ maternas en un año}}{\text{Im} \cdot \text{Im} \cdot \text$ Número de nacidos vivos  $x100000$ 

- *7.7 Situación Actual de Recursos Humanos: Consignar los datos de los recursos humanos del establecimiento de salud, por grupo ocupacional (médico cirujano/a, cirujano dentista, enfermero/a, obstetra, etc.) y personal administrativo, la cantidad, condición laboral de cada recurso humano, remuneración anual, aguinaldo o gratificación anual y costo total anual del recurso humano. Si hubiera alguna precisión o caso particular, indicarlo en la columna OBSERVACIONES.*
- *7.8 Situación Actual de Infraestructura: En la Ficha Técnica Estándar se han predefinido los ambientes prestacionales para los cuales el formulador deberá seleccionar, de las listas desplegables, aquellas opciones que mejor se aproximen a la situación actual. A continuación, insertar filas para consignar los ambientes complementarios con los que cuente el establecimiento de salud.*

*Se debe desarrollar la evaluación de la infraestructura por bloques (conjunto de ambientes), indicar los ambientes prestacionales y complementarios con sus respectivos sub ambientes asociados, de corresponder. El análisis se realiza por cada ambiente o subambiente, indicando el material predominante (concreto, ladrillo o bloque de concreto, madera, prefabricado, quincha o adobe o sillar con cal o cemento); la antigüedad de la infraestructura en años; el estado de conservación (bueno, malo o regular) y el área en metros cuadrados.*

*Los criterios empleados para la calificación del estado de conservación de los ambientes, son los siguientes:*

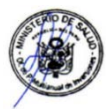

- *Bueno. Ambiente con ligero deterioro en acabados por el uso normal. Recibe mantenimiento permanente.*
- *Regular. Ambiente con acabados e instalaciones eléctricas y sanitarias que presentan deterioro visible. Las acciones de mantenimiento son esporádicas.*
- *Malo. Ambiente con estructuras deterioradas; acabados e instalaciones eléctricas y sanitarias con desperfectos; sin acciones de mantenimiento.*
- *7.9 Situación Actual de Equipamiento: Consignar datos del equipamiento por estado de conservación según tipo de equipo.* 
	- *Bueno: equipo en perfectas condiciones técnicas y físicas; se encuentra dentro de su tiempo de vida útil y no ha tenido intervenciones de mantenimiento correctivo.*
	- *Regular o deficiente: equipo que se encuentra operando en condiciones normales técnicas y físicas y dentro de sus parámetros técnicos; ha superado su tiempo de vida útil y ha tenido intervenciones de mantenimiento correctivo.*
	- *Malo: equipo que se encuentra en condiciones deficientes técnicas y físicas, opera sin cumplir sus parámetros técnicos y/o no opera; ha superado su tiempo de vida útil; independientemente de si haya o no tenido intervenciones de mantenimiento*

*La fuente de información será el inventario de equipos y el levantamiento de información correspondiente (Formato N°01: Evaluación integral del equipamiento existente y Formato N°02: Equipamiento existente recuperable de la Directiva N°004-2013-DGIEM/MINSA)[6](#page-9-0).* 

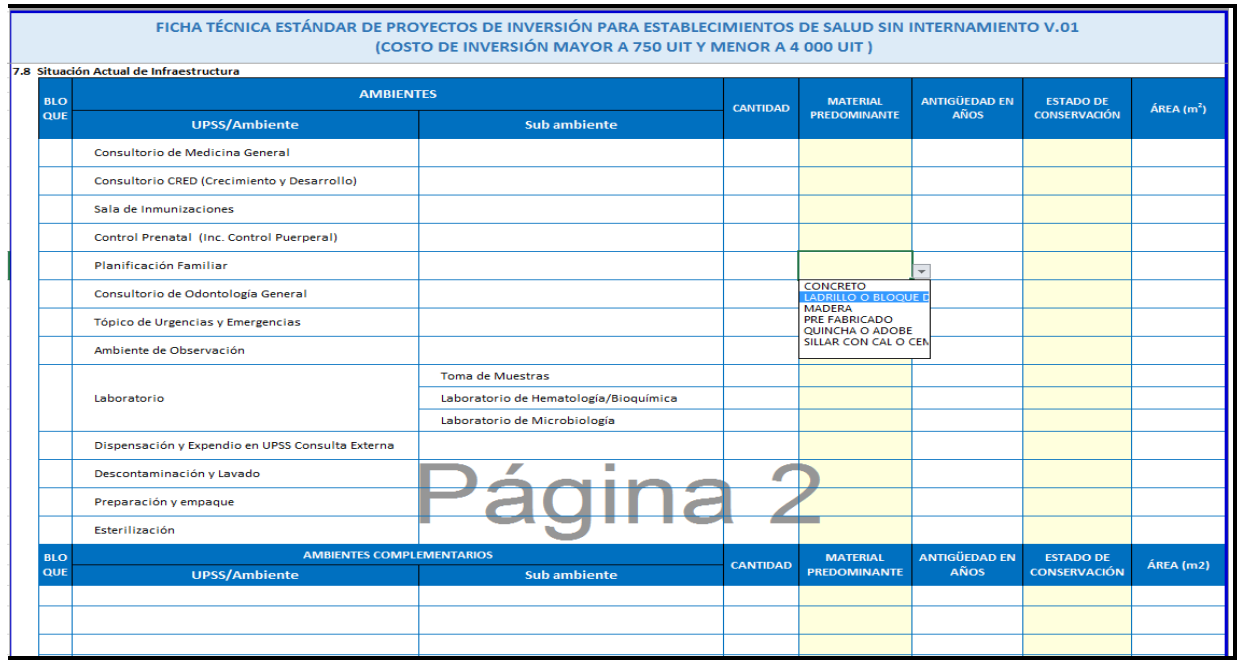

### **Figura N° 06**

*7.10 Análisis de Involucrados: Completar los datos de los involucrados, seleccionando o señalando el ámbito del participante, la entidad a la que pertenece, su posición respecto al proyecto de inversión y su contribución.* 

<span id="page-9-0"></span>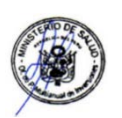

<sup>-&</sup>lt;br>6  $6$  Parámetros para evaluación de un proyecto de pre-inversión de infraestructura y equipamiento para establecimientos de salud

*Los intereses se refieren a cómo resolver el problema central y sus causas desde la perspectiva de cada grupo involucrado. De ser el caso, indicar también los intereses con relación a la mitigación de impactos ambientales, la reducción de los riesgos de desastre y las medidas de adaptación al cambio climático.*

*Si existieran otros grupos involucrados, estos pueden ser añadidos a la matriz de involucrados.*

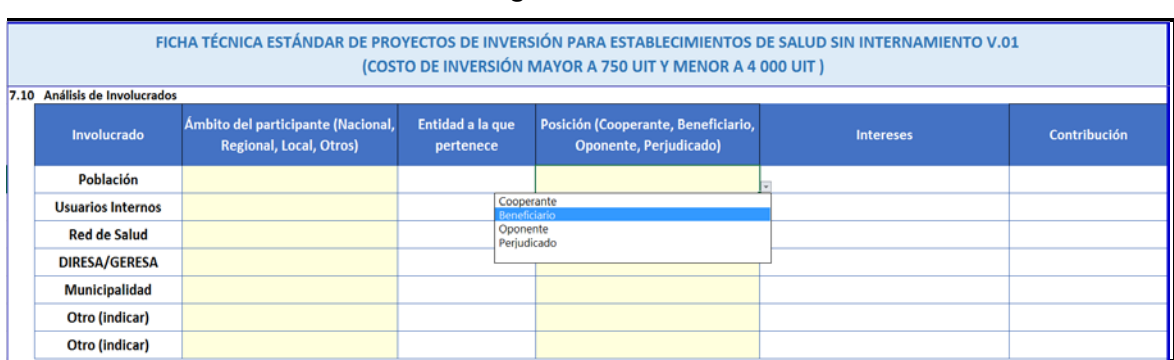

### *Figura N° 07*

## *8. PROBLEMA CENTRAL*

*En la Ficha Técnica Estándar, se ha predefinido el problema central, sus causas y sus efectos. Sin embargo, considerando las particularidades que se evidencien en el diagnóstico de la problemática de los servicios de salud que brinde la IPRESS, la Unidad Formuladora podría modificar una o más causas directas o indirectas y uno o más efectos, siempre que se conserve la lógica de causalidad y teniendo en cuenta que las causas indirectas se convertirán en los medios fundamentales.*

## *9. DEFINICIÓN DE LOS OBJETIVOS DEL PROYECTO DE INVERSIÓN*

*El formulador deberá seleccionar uno o más indicadores que se relacionen mejor con el objetivo central del proyecto de inversión, de acuerdo con la realidad particular del establecimiento de salud. La unidad de medida se generará una vez seleccionado el indicador (ver Figura N° 08). Es muy importante que se consigne la línea base del indicador y su valor al final del proyecto; así como la fuente de verificación (publicaciones mensuales o anuales, boletines, informes de gestión, ASIS local o regional, etc.).*

#### *Figura N° 08*

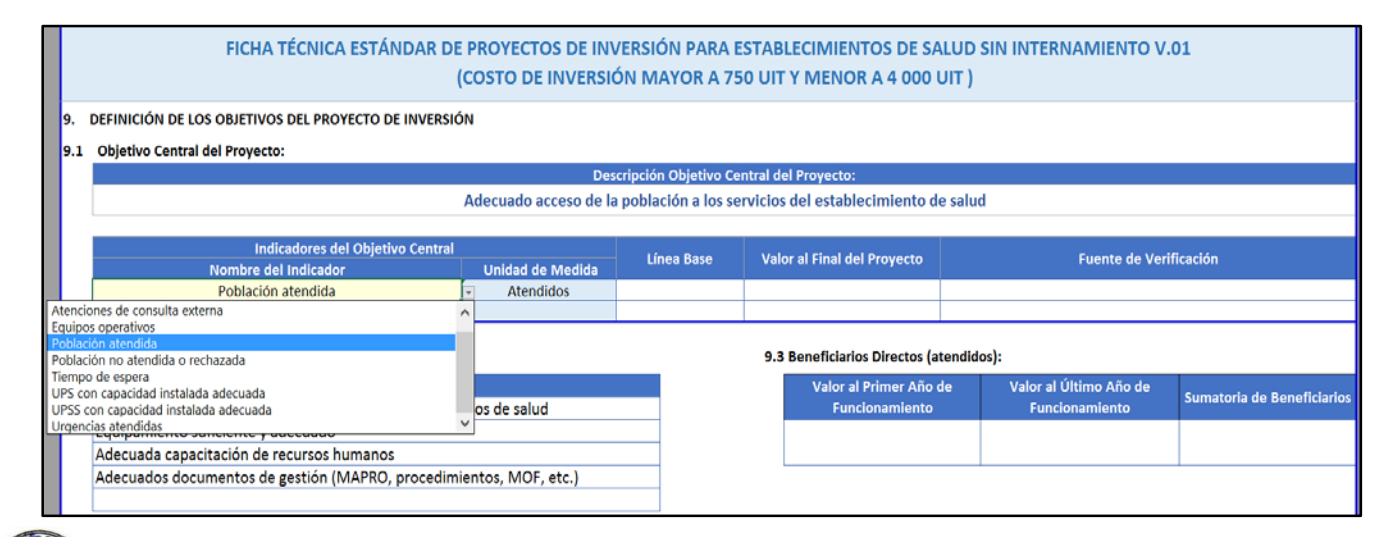

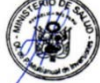

# *10. DESCRIPCIÓN DE ALTERNATIVAS DE SOLUCIÓN*

*Teniendo en cuenta el cumplimiento de las normas técnicas de salud y factores condicionantes como la identificación de riesgo de desastres asociados al impacto del cambio climático, sería posible plantear más de una propuesta de solución respecto a la localización del proyecto.*

*En capacitación, podrá considerarse actividades para la actualización del personal, adiestramiento para el manejo de equipamiento especializado y gestión administrativa. Los documentos de gestión que podrían considerarse, son los siguientes:*

- *Manual de Organización y Funciones (o equivalente)*
- *Manual de Procesos y Procedimientos*
- *Programa de Mantenimiento de Infraestructura y equipamiento*

# *11. REQUERIMIENTOS INSTITUCIONALES Y/O NORMATIVOS*

*Anexar documentación que demuestre, según corresponda: el saneamiento físico legal, factibilidad de servicios básicos, parámetros urbanísticos, aprobación de la Cartera de Servicios de Salud.*

*Se acepta como parte de los arreglos institucionales, las cesiones de uso o los acuerdos para la gestión de la titularidad del terreno a nombre del MINSA en un plazo razonable, antes de la declaración de viabilidad del proyecto.*

*Los costos asociados a los requisitos constructivos (instalación de tuberías, puntos de acceso, redes de suministro, etc.) de las empresas de servicios de agua, saneamiento y electricidad para la factibilidad de los mismos, podrán incluirse en los costos de inversión del proyecto como obras complementarias.*

*El certificado de parámetros urbanísticos acordes a la edificación de salud proyectada otorgado por el gobierno local correspondiente, es indispensable para el registro del proyecto.*

*En caso no se adjunte la aprobación de la cartera de servicios por la autoridad competente, no procede el registro del PI.*

# *III. FORMULACIÓN*

## *12. POBLACIÓN DEMANDANTE*

*A partir de los datos consignados en la sección de IDENTIFICACIÓN, se obtiene la población de referencia, la población demandante potencial y la población demandante efectiva.* 

*Considerando que el horizonte de evaluación del proyecto de inversión comprende la Fase de Ejecución y la Fase de Funcionamiento, la OPMI del Sector Salud, ha determinado que el plazo de ejecución del proyecto estándar para establecimientos de salud sin internamiento, es de dos años y su periodo de funcionamiento de 13 años, totalizando 15 años de horizonte de evaluación.* 

## *13. PROYECCIÓN DE LA DEMANDA*

*En base a las estimaciones de la población demandante, en la Ficha Técnica Estándar se proyecta la demanda de forma automática, desde el tercer año del horizonte de evaluación según UPSS o servicio.*

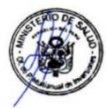

# *14. PROYECCIÓN DE LA OFERTA SIN PROYECTO*

*La oferta es la capacidad de producción de un servicio de salud que cumple con los estándares establecidos (de cantidad y calidad), la cual dependerá de la capacidad de los recursos o los factores de producción de los que disponga la unidad productora o establecimiento de salud.*

*La oferta en la situación «sin proyecto» es igual a la producción que se puede alcanzar con aquel factor que tenga la menor capacidad. Para estimar la oferta en la situación sin proyecto, el formulador deberá seguir los siguientes pasos:*

- *Paso 1. Evaluar los factores de producción disponibles en la unidad productora o establecimiento de salud para definir si cumplen o no con los estándares de calidad o las normas técnicas de salud.*
- *Paso 2. Estimar las capacidades de producción. Tener en cuenta los parámetros definidos por el sector o, de no existir estos, usar referencias internacionales.*
- *Paso 3. Definir la oferta de la unidad productora o establecimiento de salud, para lo cual se compara las capacidades estimadas de cada factor de producción; la oferta de la unidad productora será igual a la menor capacidad que se haya determinado entre los factores de producción.*
- *Paso 4. Proyectar la oferta, considerando que las capacidades no siempre se van a mantener constantes porque puede ocurrir que disminuyan por un deterioro progresivo de los activos o que algunos de ellos ya no puedan continuar operando y las posibilidades de su reposición sean poco probables.*

*La estimación de la Oferta Optimizada, requiere los siguientes pasos:* 

- *Paso A. Analizar las posibilidades de optimización. Como medidas para optimizar se pueden considerar las siguientes:*
	- *Aumento del personal o reasignación del personal existente.*
	- *Apertura de turnos adicionales.*
	- *Cambio de procesos y/o procedimientos de gestión.*
	- *Cambio de uso o readecuación de ambientes existentes con pequeñas obras.*
	- *Reparación, rehabilitación o repotenciación de equipos existentes.*

*Si del análisis realizado se desprende que las medidas de optimización no pueden concretarse, entonces no procede estimar la oferta optimizada.*

- *Paso B. Estimar las nuevas capacidades. La oferta optimizada se estimará en función a la capacidad que se lograría con la ejecución de medidas para cada factor restrictivo que fuese posible optimizar.*
- *Paso C. Estimar la oferta optimizada. La oferta optimizada es el nivel mínimo que se tendrá una vez estimadas las capacidades de los factores restrictivos que fuese posible optimizar.*
- *Paso D. Proyectar la oferta optimizada. Sobre la base del análisis de las capacidades futuras de los factores de producción, se proyectará la oferta en la situación optimizada para el horizonte de evaluación.*

## *15. BRECHA DE SERVICIOS*

*Se calcula automáticamente sobre la base de la comparación de la demanda proyectada y la oferta optimizada o "sin proyecto".* 

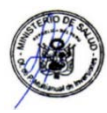

## *16. PROGRAMA MÉDICO FUNCIONAL (PMF)*

*Con los valores del año 15 de la proyección de la brecha, se calcula el grado de uso según la cartera de servicios. El formulador completará la información de ambientes físicos y consignará algunas precisiones en la columna observaciones.*

# *17. COSTOS DEL PROYECTO*

*Con la finalidad de que los costos de infraestructura no se sobreestimen, el Sector Salud ha determinado costos por metro cuadrado según región natural, los mismos que se presentan en la siguiente tabla:*

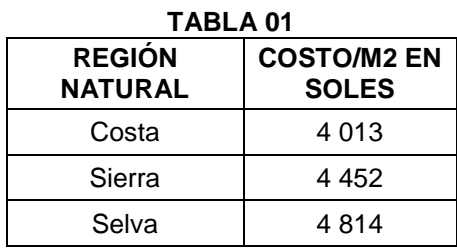

*Para obtener un costo aproximado de infraestructura, el formulador deberá multiplicar los costos presentados en la TABLA 01 por el área obtenida en el programa arquitectónico.*

*El área resultante del Programa Arquitectónico (PA) que se anexará a la Ficha Técnica Estándar, es una estimación inicial del área total a construir; no obstante, con el fin de reducir las diferencias con el anteproyecto de arquitectura, se requiere identificar detalladamente los ambientes requeridos para las UPSS y las UPS que permitan clasificar áreas con sus respectivos porcentajes de circulaciones (internas y externas), según los valores determinados en el anteproyecto (o proyecto) de arquitectura del establecimiento de salud.* 

*El área definitiva, sobre la cual se efectúa la estimación de los costos de inversión del proyecto estándar, se determina en el anteproyecto respectivo, en el que se precisa la ubicación espacial de todos los servicios considerados y las circulaciones generales que los unen; así como las demás consideraciones técnicas a nivel de especialidades.*

*Asimismo, se precisan las obras complementarias necesarias para generar condiciones adecuadas para la prestación de los servicios de salud y sus respectivas metas, tales como cerco perimétrico, instalaciones de control de ingreso (vehicular, peatonal), veredas exteriores e interiores; y, de ser el caso, detallar las intervenciones necesarias para acceder a los servicios básicos (por ejemplo energía, agua potable); así como para la evacuación de aguas residuales a la red de alcantarillado, de acuerdo a lo señalado en los documentos de factibilidad de servicios emitidos por las entidades responsables.*

*Respecto a los costos de equipamiento, es necesario desarrollar el Programa de Equipamiento (PE) sobre la base del PA, de acuerdo a la normatividad vigente del MINSA y anexarlo a la Ficha Técnica Estándar.* 

*En el caso de los costos de recursos humanos, estos se identifican y cuantifican para la provisión de los servicios de salud en la situación con proyecto; y, considerando los recursos humanos en la situación sin proyecto, se determinan los recursos adicionales. Dichos requerimientos se estiman teniendo en cuenta la provisión de los servicios de salud en la situación con proyecto. Se debe utilizar la metodología expresada en la "Guía técnica para la metodología de cálculo de las brechas de recursos humanos en salud para los servicios asistenciales del primer nivel de atención" (Resolución Ministerial N° 176-2014/MINSA).* 

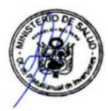

*17.1 Metas Físicas, Costo de inversión y Plazos: La Descripción del Producto corresponde a situaciones alcanzadas con la implementación del proyecto (por ejemplo: establecimiento de salud construido, establecimiento de salud equipado, etc.). El logro de cada producto requiere de acciones que se clasifican en infraestructura, equipamiento, intangibles (capacitación, gestión, plan de mantenimiento).*

*Se debe consignar la Unidad de Producción (consultorio en el caso de consulta externa) y el tamaño (m2 en el caso de infraestructura). En el ítem de infraestructura, cuando corresponda, se deberá incluir las obras complementarias; por ejemplo, cerco perimétrico, drenaje pluvial, red de suministro de energía y/o agua potable, etc.*

# **Figura N° 09**

# FICHA TÉCNICA ESTÁNDAR DE PROYECTOS DE INVERSIÓN PARA ESTABLECIMIENTOS DE SALUD SIN INTERNAMIENTO V.01 (COSTO DE INVERSIÓN MAYOR A 750 UIT Y MENOR A 4 000 UIT)

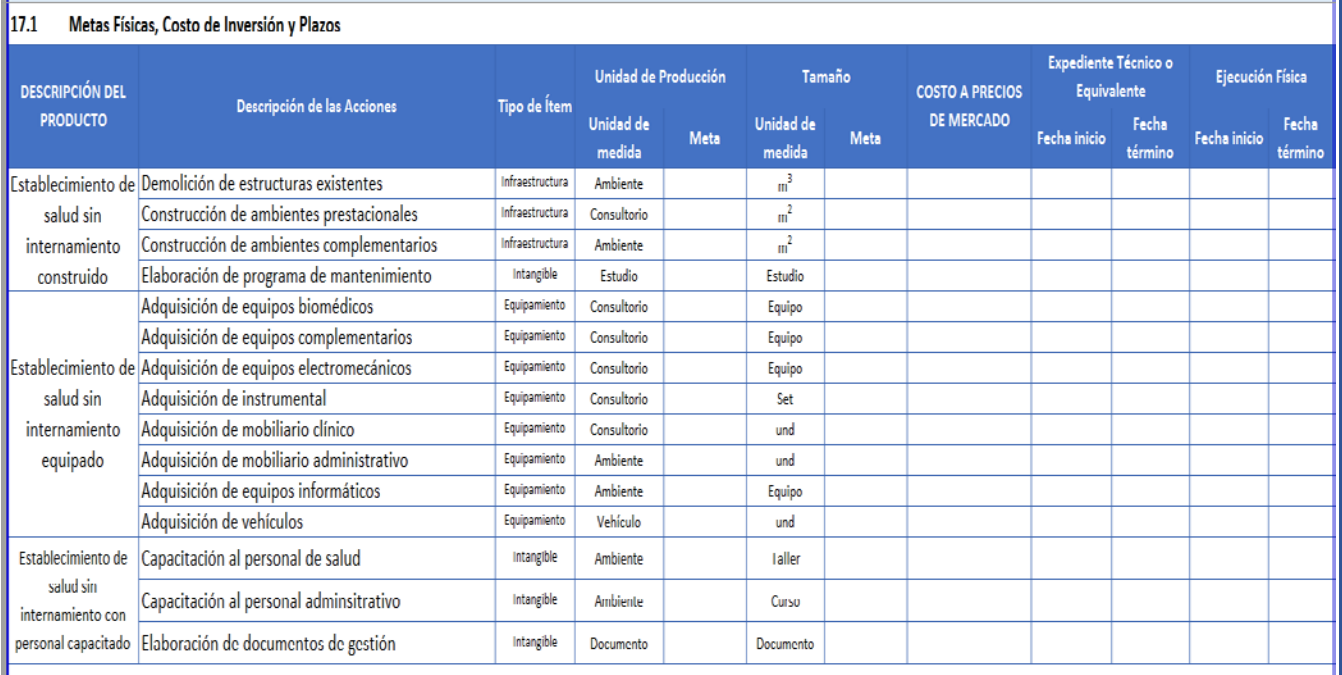

*Los gastos generales, utilidad e IGV, no son ítems y deberían formar parte de los productos cuando corresponda.*

*El expediente técnico o documento equivalente, supervisión de productos y supervisión de estudios definitivos, se consignan por separado a continuación de INTANGIBLES en el Cronograma de Ejecución Física.*

*Considerar el metrado del programa arquitectónico elaborado por la Unidad Formuladora para el llenado de las metas físicas según UPS/UPSS (deben incluir las circulaciones y ambientes complementarios), de igual modo las unidades de producción del ítem de equipamiento de acuerdo al programa de equipamiento según UPS/UPSS.*

*Los costos de infraestructura se calculan como el producto del costo por metro cuadrado y del área a construir, dependiendo si el proyecto se encuentra ubicado en Costa, Sierra o Selva.*

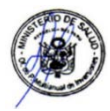

*Los costos de equipamiento, se estiman en base a los costos referenciales publicados por el Sector Salud o con el respaldo de cotizaciones (mínimo dos) con una antigüedad no mayor a cuatro meses. Es necesario tener presente que las cotizaciones deben incluir el traslado, instalación y capacitación.*

*Se presentan acciones y unidades de medida típicas, las mismas que pueden ser cambiadas por el formulador, siempre que las introducidas sean consistentes con los productos definidos. Las fechas de inicio y término del expediente técnico y la ejecución física se consignan en mes y año.* 

- *17.2 Cronograma de Ejecución Física: Para cada tipo de ítem, consignar la unidad de medida representativa (unidad, metros cuadrados, equipo, etc.) e indicar el avance físico en cada bimestre.*
- *17.3 Cronograma de Ejecución Financiera: En cada bimestre, el formulador debe ingresar la inversión que se ha previsto realizar en soles. Los costos de los componentes (infraestructura, equipamiento, etc.) incluyen gastos generales, utilidad e IGV.*

### *17.4 Costos de operación y mantenimiento sin proyecto*

*En la situación sin proyecto, la Unidad Formuladora debe consignar los costos en los que incurre el establecimiento de salud para la operación (remuneraciones, servicios, insumos y, de corresponder, otros gastos) y mantenimiento, a precios de mercado y a precios sociales.*

*Las Remuneraciones corresponden al pago de recursos humanos, se compone de una parte fija y una variable. La compensación fija se establece en función a la clasificación por grupo ocupacional en la que se encuentre la persona: médico especialista, profesional de la salud y técnico de la salud; la parte variable sujeta a valoraciones priorizadas (entre las que figuran: zona alejada de frontera, zona de emergencia, servicios críticos, entre otros). Asimismo, cuenta con pago de guardias y bonificaciones de escolaridad y aguinaldos.*

*Los Servicios considerados para un establecimiento de salud sin internamiento I-3, son los siguientes: Energía Eléctrica, Agua, Telefonía Fija, Internet, Cable, Limpieza, Seguridad.*

*Los Insumos comprenden: Materiales de Laboratorio, Material Médico, Reactivos, Oxígeno.*

*El pago de Otros Gastos corresponde a aquellos gastos que podrían presentarse por alguna situación atípica y que no se encuentran comprendidos en lo señalado anteriormente.*

*Cuando el proyecto va a crear o instalar capacidades para la producción de un servicio nuevo, los costos de operación y mantenimiento en la situación sin proyecto, serán iguales a cero, ya que en la situación actual aún no se estaría produciendo.*

#### *17.5 Costos de operación y mantenimiento con proyecto*

*La Unidad Formuladora debe consignar los costos de operación y mantenimiento, a precios de mercado y a precios sociales, en los que incurrirá el establecimiento de salud con la implementación del proyecto de inversión.* 

#### *17.6 Costos de operación y mantenimiento incrementales*

*Los costos incrementales que se aprecian en la Ficha Técnica Estándar, resultan de restar los costos de operación y mantenimiento con proyecto menos los costos de operación y mantenimiento sin proyecto.*

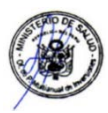

# *IV. EVALUACIÓN*

## *18. CRITERIOS DE DECISIÓN DE INVERSIÓN*

*Los indicadores de evaluación social se calculan automáticamente para la Alternativa 1.* 

*De haber evaluado una Alternativa 2, el formulador deberá realizar los cálculos en una hoja Excel anexa, teniendo en cuenta que el monto de inversión a precios sociales se obtiene desagregando cada componente en bienes de origen nacional, bienes de origen importado, mano de obra calificada, mano de obra no calificada, etc. según corresponda y aplicando los factores de corrección vigentes.*

*El Valor Actual de los Costos (VAC) se obtiene aplicando una tasa social de descuento de 8% al flujo de costos incrementales. El Costo Anual Equivalente (CAE) se utiliza cuando las alternativas de solución presentan periodos de evaluación diferentes.* 

*El costo por beneficiario directo es igual al monto de inversión dividido entre el promedio de la cantidad de atendidos del primer y del último año del periodo de funcionamiento.* 

*Como respaldo de la información consignada en la Ficha Técnica Estándar, el formulador debe adjuntar la hoja de cálculo con las estimaciones de costo/eficiencia correspondiente.*

## *19. SOSTENIBILIDAD*

*Consignar el responsable de la Operación y Mantenimiento del proyecto de inversión. Se deberá indicar la dependencia a cargo y el documento que garantiza la operación y mantenimiento del PI; así como el documento de compromiso de disponibilidad de los Recursos Humanos para la operación del establecimiento de salud.*

*Señalar el índice de cobertura de los costos de operación y mantenimiento incrementales y las estrategias de financiamiento, en caso no se cubra la totalidad de estos costos.* 

*El índice de cobertura se calcula dividiendo la proyección de los ingresos incrementales a precios de mercado (derivados de las tarifas cobradas en los servicios que el proyecto intervendrá) entre los costos incrementales de operación y mantenimiento a precios de mercado. El resultado se multiplica por 100.*

*Identificar el riesgo operacional, asociado al cambio climático, de mercado, financiero, etc. e indicar la probabilidad de ocurrencia y el impacto. Asimismo, señalar las acciones o medidas que considera el PI para mitigar el riesgo de desastre.* 

*Considerar que los desastres pueden ser causados por inundaciones, fuertes lluvias, aluviones o avalanchas, terremotos, etc. De corresponder, precisar los costos de inversión asociados a las medidas de reducción de riesgos en el contexto de cambio climático.*

# *20. MODALIDAD DE EJECUCIÓN*

*Seleccionar la modalidad de ejecución para cada uno de los componentes del proyecto de inversión, tal como se aprecia en la siguiente figura:*

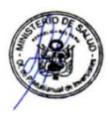

## *Figura N° 10*

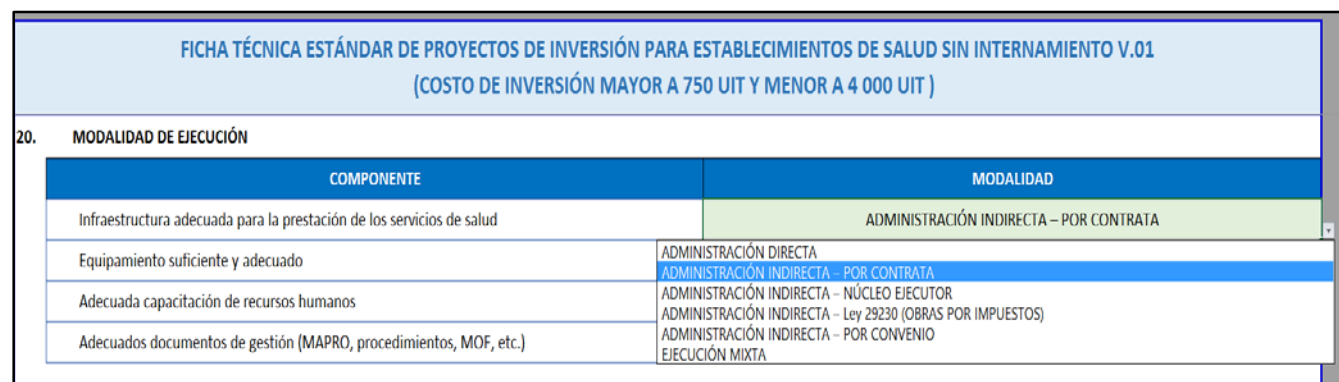

## *21. MARCO LÓGICO*

*La información base para comparar los indicadores que se definan se recoge cuando se realiza el diagnóstico (encuestas, talleres, grupos focales, fuentes de información generadas por las entidades públicas, entre otros)". En este sentido, los valores iniciales de los indicadores a nivel de FIN y PROPÓSITO, deben provenir del análisis de la situación actual y ser concordantes con el ASIS local o regional. Asimismo, se debe incluir metas intermedias de estos indicadores.* 

*Para cada indicador de la Matriz de Marco Lógico responder a las preguntas:*

- *i. ¿Es específico? la información que el indicador ofrezca debe permitir verificar el grado de cumplimiento o no de los objetivos del proyecto de inversión.*
- *ii. ¿Es realizable? el logro del indicador debe ser posible en todos sus aspectos.*
- *iii. ¿Es mensurable o verificable? permite ser medido o verificado de manera objetiva, sea cuantitativa o cualitativamente.*
- *iv. ¿Es relevante? los indicadores seleccionados son los más apropiados y permiten medir un objetivo.*
- *v. ¿Está enmarcado en el tiempo? expresa plazos, considera un tiempo de inicio y uno de término.*
- *vi. ¿Es independiente? no debe existir relación causa-efecto entre el indicador y el objetivo.*

*En los medios de verificación, es importante precisar quién genera la información (entidad, área responsable), con qué frecuencia y cómo se accede a esta.* 

*Se debe tener en cuenta que los SUPUESTOS son factores externos que estarán fuera del control del responsable de ejecución u operación del proyecto y tienen mucha influencia en el éxito o el fracaso de este.*

Los factores externos cuyo cumplimiento permite alcanzar los objetivos de nivel *superior, son los que se consignarán en la matriz de marco lógico como supuestos; existe un nexo de causalidad entre los supuestos y el logro de los objetivos. A nivel de FIN no se consideran supuestos.*

## *22. CONCLUSIONES Y RECOMENDACIONES*

*El formulador deberá describir los principales aspectos del proyecto de inversión y las razones por las que se considera que reúne los elementos indispensables para aprobarlo y declararlo viable.*

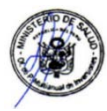

*Asimismo, el formulador recomendará las acciones en la fase de Ejecución que aseguren la consistencia con la concepción técnica y dimensionamiento del proyecto de inversión aprobado.*

## *23.FECHA DE CULMINACIÓN DE LA PROPUESTA DE INVERSIÓN*

*Se anotará el día, mes y año de culminación del proyecto estándar por parte del formulador.*

### *24. FIRMAS*

*La Ficha Técnica Estándar debe ser suscrita por el formulador y por el responsable de la Unidad Formuladora.*

# **6. CONSIDERACIONES FINALES**

El presente instructivo es un instrumento técnico que permitirá a las Unidades Formuladoras agilizar el proceso de formulación, evaluación y aprobación de los proyectos para establecimientos de salud sin internamiento I-3 y cuyo monto de inversión sea mayor a 750 UIT y menor a 4000 UIT.

Es recomendable que las diversas instancias administrativas, contribuyan a la difusión del instructivo para conocimiento de todos los operadores del Invierte.pe en el Sector Salud.

# **7. ANEXOS**

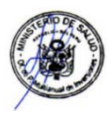